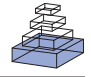

# Modular toolkit for Data Processing (MDP): a Python data processing framework

# *Tiziano Zito1 \*, Niko Wilbert1,2, Laurenz Wiskott1,2 and Pietro Berkes3*

*1 Bernstein Center for Computational Neuroscience, Berlin, Germany*

*2 Institute for Theoretical Biology, Humboldt-Universität zu Berlin, Germany*

*3 Volen Center for Complex Systems, Brandeis University, Waltham, MA, USA*

#### *Edited by:*

*Rolf Kötter, Radboud University Nijmegen, The Netherlands*

#### *Reviewed by:*

*Nicholas T. Carnevale, Yale University School of Medicine, USA Thomas Natschläger, Software Competence Center Hagenberg GmbH, Austria*

#### *\*Correspondence:*

*Tiziano Zito, Bernstein Center for Computational Neuroscience, Philippstraße 13, House 6, Humboldt-Universität zu Berlin, 10115 Berlin, Germany.*

*e-mail: tiziano.zito@bccn-berlin.de*

Modular toolkit for Data Processing (MDP) is a data processing framework written in Python. From the user's perspective, MDP is a collection of supervised and unsupervised learning algorithms and other data processing units that can be combined into data processing sequences and more complex feed-forward network architectures. Computations are performed efficiently in terms of speed and memory requirements. From the scientific developer's perspective, MDP is a modular framework, which can easily be expanded. The implementation of new algorithms is easy and intuitive. The new implemented units are then automatically integrated with the rest of the library. MDP has been written in the context of theoretical research in neuroscience, but it has been designed to be helpful in any context where trainable data processing algorithms are used. Its simplicity on the user's side, the variety of readily available algorithms, and the reusability of the implemented units make it also a useful educational tool.

**Keywords: Python, Modular toolkit for Data Processing, computational neuroscience, machine learning**

# **INTRODUCTION**

The use of the Python programming language in computational neuroscience has been growing steadily during the past few years. The maturation of two important open source projects, the scientific libraries  $NumPy<sup>1</sup>$  and  $SciPy<sup>2</sup>$ , gives access to a large collection of scientific functions that rivals in size and speed well known commercial alternatives like The MathWorks™ Matlab®3. Furthermore, the flexible and dynamic nature of Python offers the scientific programmer the opportunity to quickly develop efficient and structured software while maximizing prototyping and reusability capabilities. The Modular toolkit for Data Processing (MDP) package<sup>4</sup> contributes to this growing community a library of widely used data processing algorithms, and the possibility to combine them according to a pipeline analogy to build more complex data processing software.

MDP has been designed to be used as-is and as a framework for scientific data processing development. From the user's perspective, MDP consists of a collection of supervised and unsupervised learning algorithms, and other data processing units (*nodes*) that can be combined into data processing sequences (*flows*) and more complex feedforward network architectures. Given a set of input data, MDP takes care of successively training or executing all nodes in the network. This allows the user to specify complex algorithms as a series of simpler data processing steps in a natural way. The base of available algorithms is steadily increasing and includes, to name but the most common, Principal Component Analysis (PCA

4 http://mdp-toolkit.sourceforge.net

and NIPALS), several Independent Component Analysis algorithms (CuBICA, FastICA, TDSEP, and JADE), Locally Linear Embedding, Slow Feature Analysis, Gaussian Classifiers, Fisher Discriminant Analysis, Factor Analysis, and Restricted Boltzmann Machine (see **Table 1** for a more exhaustive list and references). Particular care has been taken to make computations efficient in terms of speed and memory. To reduce memory requirements, it is possible to perform learning using batches of data, and to define the internal parameters of the nodes to be single precision, which makes the usage of very large data sets possible. Moreover, an MDP subpackage in its final stages of development offers a parallel implementation of the basic nodes and flows.

From the developer's perspective, MDP is a framework that makes the implementation of new supervised and unsupervised learning algorithms easy and straightforward. The basic class, Node, takes care of tedious tasks like numerical type and dimensionality checking, leaving the developer free to concentrate on the implementation of the learning and execution phases. Because of the common interface, the node then automatically integrates with the rest of the library and can be used in a network together with other nodes. A node can have multiple training phases and even an undetermined number of phases. This allows the implementation of algorithms that need to collect some statistics on the whole input before proceeding with the actual training, and others that need to iterate over a training phase until a convergence criterion is satisfied.

MDP is distributed under the open source LGPL license. It has been written in the context of theoretical research in neuroscience, but was designed to be helpful in any context where trainable data processing algorithms are used. Its simplicity on the user's side together with the reusability of the implemented nodes make it also a useful educational tool.

<sup>1</sup> http://numpy.scipy.org

<sup>2</sup> http://www.scipy.org

<sup>3</sup> http://www.mathworks.com/products/matlab/

#### **Table 1 | Some of the nodes available in MDP.**

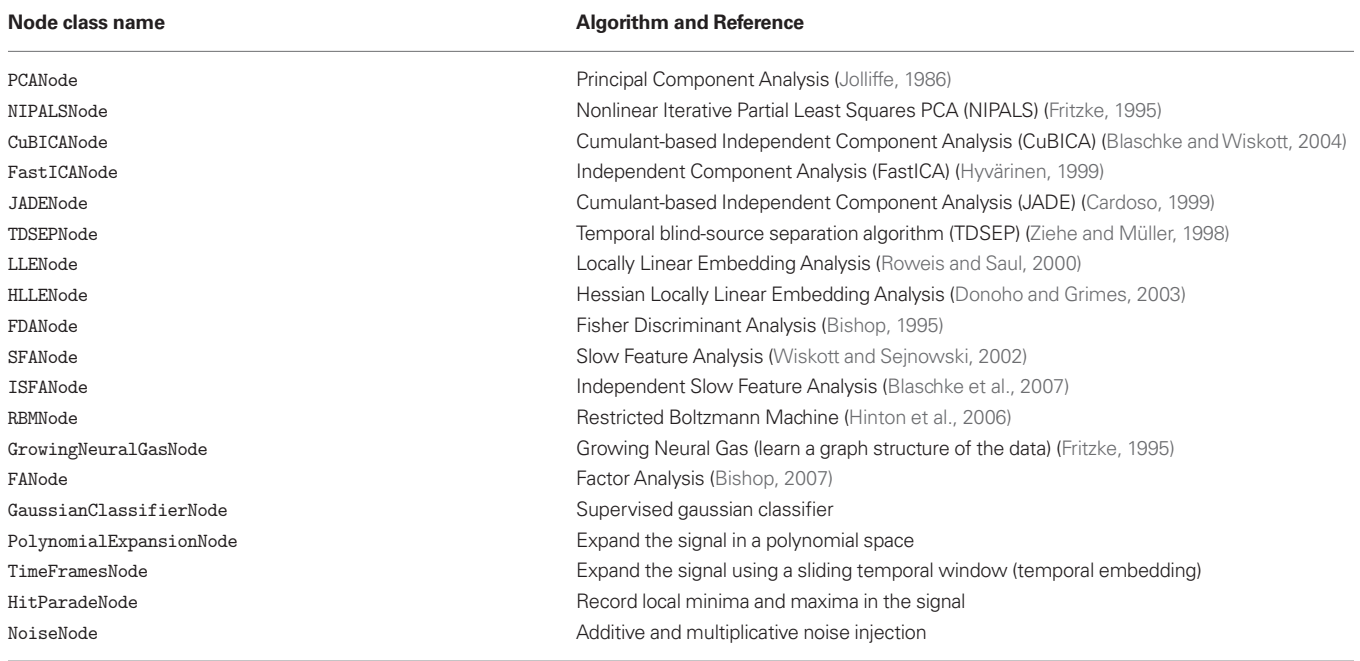

# **THE PACKAGE STRUCTURE**

The MDP framework consists of a library of data processing nodes with a common Application Programming Interface (API) and a collection of objects which are used to connect nodes together to implement complex data processing workflows. In the following sections the framework structure is outlined followed by an example application. The full API together with an extensive tutorial covering both usage and instruction for writing extensions are available at the MDP homepage.

## **NODES**

A *node* is the basic building block of an MDP application. It represents a data processing element, like for example a learning algorithm, a data filter, or a visualization step (see Table 1 for a list of some of the available algorithms). Each node is characterized by an input dimension (i.e., the dimensionality of the input vectors), an output dimension, and a dtype, which determines the numerical type of the internal structures and of the output signal. By default, these attributes are inherited from the input data.

Nodes can have a *training phase*, where training data is analyzed in order to adapt the internal variables, and an *execution phase*, where new data can be processed using the learned parameters. For example, the Principal Component Analysis (PCA) algorithm (Jolliffe, 1986) requires the computation of the mean and covariance matrix of a set of training data from which the principal eigenvectors of the data distribution are estimated. MDP offers an implementation of this algorithm in the class PCANode. The node can be trained on the data using the interface common to all nodes: PCANode.train(x) analyzes a new batch of data x, and updates the estimation of mean and covariance matrix; PCANode. stop\_training() finalizes the algorithm by computing and selecting the principal eigenvectors. Once the training is finished,

new data can be projected on the principal components calling the  $PCANode$ .  $execute(y)$  method. If the transformation specified by the underlying algorithm is invertible, the node can also be executed "backwards" using the PCANode.inverse(z) method. In the case of PCA, for example, this corresponds to projecting a vector in the principal components space back to the original data space.

Node was designed to be applied to arbitrarily long sets of data: if the underlying algorithms support it, the internal structures can be updated incrementally by sending multiple batches of data. It is thus possible to perform computations on amounts of data that would not fit into memory or to generate data on-the-fly. The general form of the training phase thus is:

```
# create an instance of the desired node
node_instance = mdp.nodes.XXXNode()
```
for data\_batch in data\_source: node\_instance.train(data\_batch)

```
node_instance.stop_training()
```
In the code, data\_source can be any Python iterator<sup>5</sup> (e.g. a list, an iterator object, or a generator function) that returns an array with a batch of training data. The last line finalizes the training phase. It is shown here for completeness, but can replaced by a call to the execute or inverse methods. Nodes also define some utility methods, like for example copy and save, that return an exact copy of a node and save it in a file, respectively. Additional methods may be present, depending on the algorithm. The PCANode . get\_ projmatrix method, for example, returns the matrix projecting input data into the principal components' space. For a toy signaldenoising application that makes use of the basic Node features just described in **Figure 1**.

```
5
http://docs.python.org/lib/typeiter.html
```
# Simple denoising algorithm # Given is a set of multidimensional signals, for example # EEG waves, from which normal statistics are learned, # and a set of noisy signals to be denoised. # 1 - Create an instance of the PCA algorithm # The argument output\_dim = 0.9 tells the node to retain # a number of principal components such that the # explained variance is at least 90% A fixed number of output components can be specified # for example by output\_dim=10 pcanode = mdp.nodes.PCANode(output\_dim = 0.9) # 2 - Perform PCA on the set of training signals pcanode.train(signals) # 3 - Stop learning and estimate the principal components pcanode.stop\_training() # 4 - Project noisy signals in the principal component space proj\_signals = pcanode.execute(noisy\_signals) # 5 - Project the data back to the input space for visualization # and comparison with original data denoised\_signals = pcanode.inverse(proj\_signals) **FIGURE 1 | A simple denoising application.**

Some nodes, namely the one corresponding to supervised algorithms, e.g. Fisher Discriminant Analysis (Bishop, 1995), may need some labels or other supervised signals to be passed during training:

```
input = \{a': data_a, 'b': data_b, 'c': data_c\}fdanode = mdp.nodes.FDANode()
for label in ['a', 'b', 'c']:
     fdanode.train(input[label], label)
```
A node could also require multiple training phases. For example, the training of fdanode is not complete yet, since it has two training phases: The first one computing the mean of the data conditioned on the labels, and the second one computing the overall and withinclass covariance matrices and solving the FDA problem. The first phase must be stopped and the second one trained:

```
fdanode.stop_training()
for label in ['a', 'b', 'c']:
     fdanode.train(input[label], label)
```
The easiest way to train multiple phase nodes is using flows, which automatically handle multiple phases (see Flows).

MDP makes it easy to write new nodes that interface with the existing data processing elements. The Node class is designed to make the implementation of new algorithms easy and intuitive. This base class takes care of setting input and output dimension and casting the data to match the numerical type (e.g. float or double) of the internal variables, and offers utility methods that can be used by the developer. To expand the MDP library of implemented nodes with user-made nodes, it is sufficient to subclass Node, overriding some of the methods according to the algorithm one wants to implement, typically the \_train, \_stop\_training, and \_execute methods. **Figure 2** shows an example of a simple node that removes the mean of the signal. A more detailed introduction to writing new nodes in MDP can be found in the online tutorial<sup>6</sup>.

It is also possible to specify multiple training phases by defining additional training methods and overwriting the \_get\_train\_seq method. For example

```
class MultiplePhaseNode(mdp.Node):
    def _get_train_seq(self):
       return [(self._train_A, self._stop_A),
                (self._train_B, self._stop_B)]
   [\ldots]
```
defines a new node with two training phases, one updated by the method \_train\_A and finalized using \_stop\_A, and analogously the second is defined by the methods \_train\_B and \_stop\_B. The final user will still perform the training phase by calling the usual methods train and stop\_training (although multiple times), and need not know about the specific implementation of the algorithm.

# **FLOWS**

A *flow* is a sequence of nodes that are trained and executed together to form a more complex algorithm. Input data is sent to the first node and is successively processed by the subsequent nodes along the sequence. Using a flow as opposed to handling manually a set of nodes has a clear advantage: The general flow implementation automates the training (including supervised training and multiple training phases), execution, and inverse execution (if defined) of the whole sequence. For example, suppose we need to analyze a very high-dimensional input signal using Independent Component Analysis (ICA). To reduce the computational load, we would like to reduce the input dimensionality of the data using PCA. Moreover,

<sup>6</sup> http://mdp-toolkit.sourceforge.net/tutorial.html

```
class MeanFreeNode(mdp.Node):
                     def __init_(self, input_dim=None, dtype=None):
                     super(MeanFreeNode, self)._init_(input_dim=input_dim, dtype=dtype)
                               self.avg = None
                               self.tlen = 0
                           def _train(self, x):
                               # Initialize the mean vector with the right
                               # size and dtype if necessary:
                               if self.avg is None:
                                   self.avg = mdp.numx.zeros(self.input_dim, dtype=self.dtype)
                               # Update the average
                              self.argv += mdp.numx.sum(x, axis=0) # Update the number of data points examined
                              self.tlen += x.shape[0]
                           def _stop_training(self):
                               # Compute the average signal
                               self.avg /= self.tlen
                           def _execute(self, x):
                               return x - self.avg
                           def _inverse(self, y):
                               return y + self.avg
FIGURE 2 | Definition of a new node that removes the mean of the signal.
```
we would like to find the data that produces local maxima in the output of the ICA components on a new test set (this information could be used for instance to characterize the ICA filters). To implement this algorithm using MDP, we need to generate an instance of Flow using the appropriate nodes:

```
# Define a data processing sequence.
# - PCANode(output_dim=5) performs PCA and keeps
# the first 5 principal
# components only
# - CuBICANode() is a cumulant-based ICA algorithm
# - HitParadeNode(3) records the 3 largest local
# maxima from the output of
# the previous node
flow = mdp.Flow([mdp.nodes.PCANode(output_dim=5),
               mdp.nodes.CuBICANode(),
               mdp.nodes.HitParadeNode(3)])
```
The training and execution are performed as for the Node class:

```
# Train all the nodes using the data array 'x'
flow.train(x)
# Compute the output of the node sequence
# when presented with array 'x_test'
output = flow.execute(x_test)
```
A single call to the flow's train method will automatically take care of training nodes with multiple training phases, if such nodes are present.

Flow objects are defined as Python containers, and thus are endowed with most of the methods of Python lists: one can obtain slices, append new nodes, pop or insert nodes, and concatenate flows. For example, to get the maxima computed by the HitParadeNode, one can refer to the last node using the list construct flow[-1]:

```
maxima, indices = flow[-1].get_maxima()
```
The Flow class defines a number of utility methods, including save and copy methods. It also implements a crash recovery mechanism that can be activated by setting a flag: in case an exception is thrown during training, the current state of the flow is saved for later inspection.

# **HIERARCHICAL NETWORKS**

In case the desired data processing application cannot be defined as a sequence of nodes, the hinet subpackage makes it possible to construct arbitrary feed-forward architectures, and in particular hierarchical networks. It contains three basic building blocks (which are all nodes themselves): Layer, FlowNode, and Switchboard.

The first building block, Layer, works like a horizontal version of flow. It acts as a wrapper for a set of nodes that are trained and executed in parallel. For example, we can combine two nodes with 100-dimensional input to construct a layer with a 200-dimensional input:

```
node1 = mdp.nodes.PCANode(input_dim=100,
                            output_dim=10)
node2 = mdp.nodes.SFANode(input_dim=100,
                            output_dim=20)
layer = mdp.hinet.Layer([node1, node2])
```
The first half of the 200-dimensional input data is then automatically assigned to node1 and the second half to node2. We can train and execute a layer just like any other node. In order to be able to build arbitrary feed-forward node structures, hinet

provides a wrapper class for flows (i.e., vertical stacks of nodes) called FlowNode. For example, we can replace node1 in the above example with a FlowNode:

```
node1_1 = mdp.nodes.PCANode(input_dim=100, 
                              output_dim=50)
node1_2 = mdp.nodes.SFANode(input_dim=50,
                             output dim=10)
node1_flow = mdp.Flow([node1_1, node1_2])
node1 = mdp.hinet.FlowNode(node1_flow)
node2 = mdp.nodes.SFANode(input_dim=100,
                            output_dim=20)
layer = mdp.hinet.Layer([node1, node2])
```
node1 has two training phases in this example, one for each internal node. Therefore layer now has two training phases as well and behaves like any other node with two training phases. By combining and nesting FlowNode and Layer, it is thus possible to build complex node structures.

When implementing networks one might have to route different parts of the data to different nodes in a layer in complex ways. This is done by the Switchboard node, which can handle such routing. A Switchboard is initialized with a 1-dimensional array with one entry for each output connection, containing the corresponding index of the input connection that it receives its input from, e.g.:

```
switchboard = mdp.hinet.Switchboard(
             input_dim=6,
             connections=[0,1,2,3,4,3,4,5])
print switchboard
# should print: Switchboard(input_dim=6, 
# output_dim=8, 
# dtype=None)
x = mdp.numx.array([[2, 4, 6, 8, 10, 12]])print switchboard.execute(x)
# should print: 
# array([[ 2, 4, 6, 8, 10, 8, 10, 12]])
```
The switchboard can then be followed by a layer that splits the routed input to the appropriate nodes, as illustrated in **Figure 3**.

Since hierarchical networks can become quite complicated to build and debug, hinet includes the class HiNetHTML that translates an MDP flow into a graphical visualization in an HTML file.

#### **A COMPLETE APPLICATION**

In this section we show a complete example of MDP usage in a machine learning application, and use non-linear Slow Feature Analysis for processing of non-stationary time series. We consider a chaotic time series derived by a logistic map (a demographic model of the population biomass of species in the presence of limiting factors such as food supply or disease) that is non-stationary in the sense that the underlying parameter is not fixed but is varying smoothly in time. The goal is to extract the slowly varying parameter that is hidden in the observed time series. This example reproduces some of the results reported in Wiskott (2003). The complete code is shown in **Figure 4**.

We first generate the slowly varying driving force parameter  $r<sub>r</sub>$ as a combination of three sine waves  $r = \sin(10\pi t) + \sin(22\pi t) +$  $sin(26\pi t)$ . We then generate the time series using the logistic

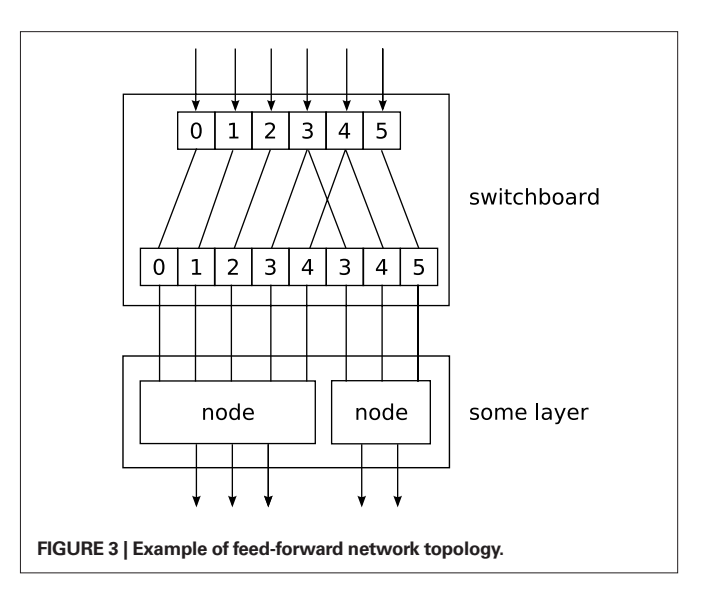

equation  $x_{t+1} = (3.6 + 0.13r_t)x_t (1 - x_t)$ . The resulting time series *x* is shown in **Figure 5**.

To reconstruct the underlying parameter, we define a Flow to perform SFA in the space of polynomials of degree 3. We first use a node that embeds the 1-dimensional time series in a 10-dimensional space using a sliding temporal window of size 10 (TimeFramesNode). Second, we expand the signal in the space of polynomials of degree 3 using a PolynomialExpansionNode. Finally, we perform SFA on the expanded signal and keep the slowest feature using the SFANode. In order to measure the slowness of the input time series before and after processing, we put at the beginning and at the end of the node sequence a node that computes the η-value (a measure of slowness, see Wiskott and Sejnowski, 2002) of its input (EtaComputerNode). The slow feature should match the driving force up to a scaling factor, a constant offset and the sign. To allow a direct comparison we rescale the driving force to have zero mean and unit variance. The real driving force is plotted together with the driving force estimated by SFA in **Figure 6**.

## **FUTURE DEVELOPMENT**

MDP is currently maintained by a core team of three developers, but it is open to user contributions. Users have already contributed some of the nodes, and more contributions are currently being reviewed for inclusion in future releases of the package. The package development can be followed on the public subversion code repository<sup>7</sup>. Questions, bug reports, and feature requests are typically handled by the user mailing list<sup>8</sup>.

Development of the core functionality of MDP continues and the next release of MDP is going to include a new package for parallelization, designed for nodes in which a large part of the computation is *embarrassingly parallel*<sup>9</sup> (e.g. calculating the covariance

<sup>7</sup> http://mdp-toolkit.svn.sourceforge.net

<sup>8</sup> http://sourceforge.net/mail/?group\_id = 116959

<sup>9</sup> In the jargon of parallel computing, an embarrassingly parallel problem is one for which no particular effort is needed to segment the problem into a very large number of parallel tasks, that can be executed more or less independently, without communication among tasks (Foster, 1995, Section 1.4.4.).

```
import mdp
N = mdp.numxdef logistic_map(x,r):
     return r*x*(1-x)
# time axis is 1 second sampled at 10KHz
t = Nulinspace(0,1,10000,endpoint=0)
# driving force
dforce = N.\sin(10*N.pi*t) + N.\sin(22*N.pi*t) + N.\sin(26*N.pi*t)# resulting time series
series = N \cdot zeros((10000, 1), 'd')series[0] = 0.6 # initial condition
for i in range(1,10000):
     series[i] = logistic_map(series[i-1],3.6+0.13*dforce[i])
# define the flow
sequence = [mdp.nodes.EtaComputerNode(), mdp.nodes.TimeFramesNode(10), mdp.nodes.PolynomialExpansionNode(3), mdp.nodes.SFANode(output_dim=1),
             mdp.nodes.EtaComputerNode()]
flow = mdp.Flow(sequence, verbose=1)
# train the flow
flow.train(series)
# execute the flow to get the SFA estimate of the driving force
slow = flow.execute(series)
# rescale driving force to compare with SFA estimate
resc_dforce = (dforce - N.mean(dforce,0))/N.std(dforce,0)
# verify that the results are correct
# result should be > 0.99
print mdp.utils.cov2(resc_dforce[:-9],slow)
# result should be ˜= 3000
print 'Eta value (time-series): ', flow[0].get_eta(t=10000)
# result should be ˜= 10
print 'Eta value (slow feature): ', flow[-1].get_eta(t=9996)
```
**FIGURE 4 | Python code to reproduce the results in Wiskott (2003).**

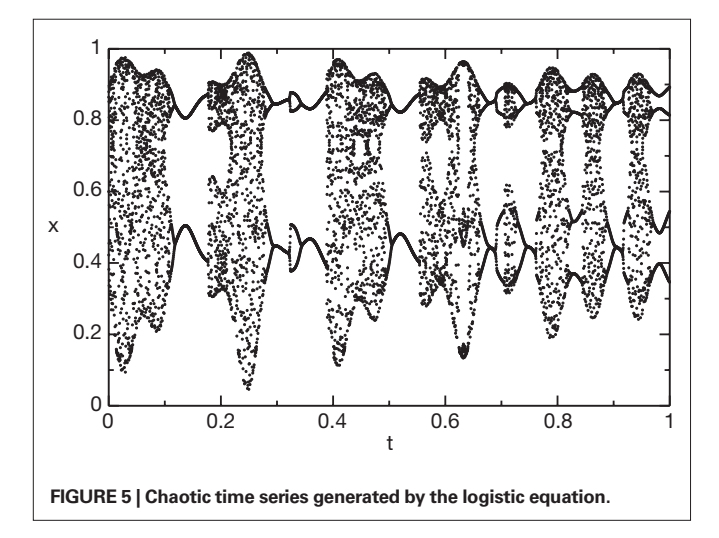

matrix to perform PCA). The new parallel package will consist of two parts: The first part introduces parallel versions of the familiar MDP structures (nodes and flows, including hinet) that are able to split the computations for some of the algorithms (e.g. PCA and

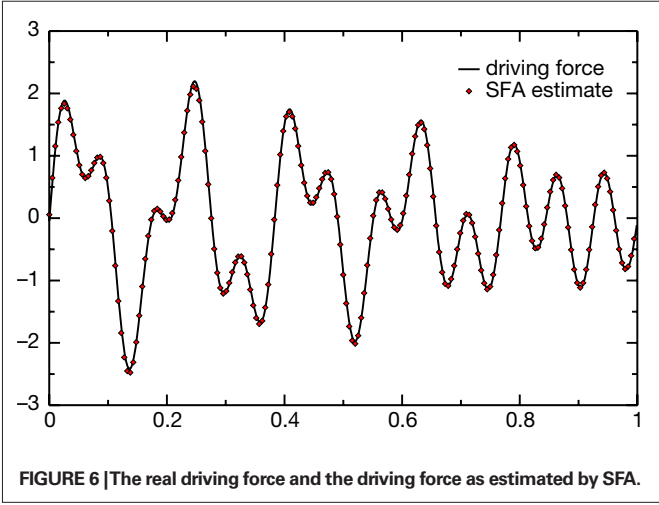

SFA). The second part of the package consists of schedulers that take individual jobs and execute them in a parallel way. Currently a scheduler for parallelization across multiple processors (or cores) is provided. Since the scheduler code is largely independent of MDP, one can write simple adapters for other schedulers like for example Parallel Python<sup>10</sup>. The new parallel subpackage can be tested already and it is available on the public code repository.

Another new, large MDP package is currently under development that will extend MDP with more complex data flows, including back-propagation and loops. This framework will be integrated with both the parallel and the hinet package to allow for large and complex data processing networks.

MDP could also act efficiently as a wrapper for the plethora of statistical data analysis algorithms already available in other libraries and languages. A prominent example is the R Project for Statistical Computing<sup>11</sup> with the Python wrappers  $RPy^{12}$  and R/S Plus<sup>13</sup>.

## **CONCLUSIONS**

With over 10,000 downloads since its first public release in 2004, MDP has become one of Python's major scientific packages. The package has minimal dependencies, requiring only the NumPy numerical extension, is completely platform-independent, and is available in the Linux Debian distribution and the Python $(x,y)^{14}$ scientific Python distribution.

MDP has been used to implement a model of the visual system of a virtual rat moving around in a virtual environment (Franzius et al., 2007), to perform pattern recognition (Franzius et al., 2008) and handwritten digit recognition (Berkes, 2006), to analyze

12http://rpy.sourceforge.net/

13http://www.omegahat.org/RSPython/

```
14http://www.pythonxy.com
```
## **REFERENCES**

- Berkes, P. (2006). Temporal Slowness as an Unsupervised Learning Principle. Ph.D. Thesis, Humboldt-Universität zu Berlin, Mathematisch-Naturwissenschaftliche Fakultät I, http://edoc.hu-berlin.de/docviews/  $abstraction.php$ ?id = 26704.
- Bishop, C. M. (1995). Neural Networks for Pattern Recognition. New York, NY, Oxford University Press.
- Bishop, C. M. (2007). Pattern Recognition and Machine Learning. New York, NY, Springer-Verlag.
- Blaschke, T., and Wiskott, L. (2004). CuBICA: independent component analysis by simultaneous third- and fourth-order cumulant diagonalization. *IEEE Trans. Signal Process.* 52, 1250–1256.
- Blaschke, T., Zito, T., and Wiskott, L. (2007). Independent slow feature analysis and nonlinear blind source separation. *Neural Comput.* 19, 994–1021.
- Cardoso, J. (1999). High-order contrasts for independent component analysis. *Neural Comput*. 11, 157–192.
- Donoho, D. L., and Grimes, C. (2003). Hessian eigenmaps: locally linear embedding techniques for high-dimensional data. *Proc. Natl. Acad. Sci. U.S.A.* 100, 5591–5596.
- Foster, I. (1995). Designing and Building Parallel Programs. Reading, MA, Addison-Wesley.
- Franzius, M., Sprekeler, H., and Wiskott, L. (2007). Slowness and sparseness lead to place, head-direction, and spatial-view cells. *PLoS Comput. Biol.* 3, e166.
- Franzius, M., Wilbert, N., and Wiskott, L. (2008). Invariant object recognition with slow feature analysis. In Proceeding of the 18th International Conference on Artificial Neural Networks (ICANN 2008), Prague, Czech Republic, September 3–6, 2008. Lecture Notes in Computer Science Series, Part I, Vol. 5163 (Berlin, Springer Verlag). http://www.springerlink. com/content/v20024g580t1/.
- Fritzke, B. (1995). A growing neural gas network learns topologies. In Advances in Neural Information Processing Systems 7. Proceedings of the 1994 Conference, November 28 to December 1, 1994, Denver, Colorado, G. Tesauro, D. S. Touretzky and T. K. Leen, eds. (Cambridge, MIT Press), pp. 625–632.
- Hinton, G., Osindero, S., and Teh, Y. (2006). A fast learning algorithm for deep belief nets. *Neural Comput.* 18, 1527–1554.
- Hyvärinen, A. (1999). Fast and robust fixed-point algorithms for independent

 intra-cerebral array-recorded neurophysiological data in the auditory forebrain of song birds<sup>15</sup>, and to perform PCA and spike-sorting of electrophysiological data (Wiltschko et al., 2008), to name a few of the applications in computational neuroscience. MDP has also been used embedded in the X-ray fluorescence mapping package PyMCA (Solé et al., 2007), to implement auto tagging capabilities into the personal organizer application Chandler<sup>16</sup> by OSAF<sup>17</sup>, and as a framework for the implementation of data processing algorithms in the context of an advanced course in scientific computing (Zito and Wilson, 2008) aimed at graduate students.

As the number of its users and contributors is increasing, MDP appears to be a good candidate for becoming a community-driven common repository of user-supplied, freely available, Python implemented data processing algorithms.

## **ACKNOWLEDGMENTS**

We wish to heartily thank Mathias Franzius for discussion and help during the early phases of the project, for being our main beta-tester afterwards, and for his code contributions. For contributing code and comments we thank Gabriel Beckers, Farzad Farkhooi, Susanne Lezius, Michael Schmuker, and Jake VanderPlas. For maintaining the Debian package we are grateful to Yaroslav Halchenko. We finally wish to acknowledge all those users who reported bugs and feature requests, which helped us making MDP a better library.

17http://www.osafoundation.org/

component analysis. *IEEE Trans. Neural Netw.* 10, 626–634.

- Jolliffe, I. (1986). Principal Component Analysis. New York, NY, Springer-Verlag.
- Roweis, S., and Saul, L. (2000). Nonlinear dimensionality reduction by locally linear embedding. *Science* 290, 2323–2326.
- Solé, V. A., Papillon, E., Cotte, M., Walter, P., and Susini, J. (2007). A multiplatform code for the analysis of energydispersive x-ray fluorescence spectra. *Spectrochim. Acta Part B* 62, 63–68.
- Wiltschko, A. B., Gage, G. J., and Berke, J. D. (2008). Wavelet filtering before spike detection preserves waveform shape and enhances single-unit discrimination. *J. Neurosci. Methods* 173, 34–40.
- Wiskott, L. (2003). Estimating Driving Forces of Nonstationary Time Series with Slow Feature Analysis. arXiv. org e-Print archive, http://arxiv. org/abs/cond-mat/0312317/.
- Wiskott, L., and Sejnowski, T. (2002). Slow feature analysis: unsupervised learning of invariances. *Neural Comput.* 14, 715–770.
- Ziehe, A., and Müller, K.-R. (1998). TDSEP – an efficient algorithm for blind separation using time structure. In Proceeding of the 8th International

Conference on Artificial Neural Networks (ICANN 1998), Vol. 2, M. B. Boden, L. F. Niklasson and T. Ziemke, eds. (London, Springer), pp. 675–680.

Zito, T., and Wilson, G. (2008). Software Carpentry for Scientists. http://itb.biologie.hu-berlin.de/˜zito/teaching/SC/.

**Conflict of Interest Statement:** The authors declare that the research was conducted in the absence of any commercial or financial relationships that could be construed as a potential conflict of interest.

*Received: 05 September 2008; paper pending published: 26 October 2008; accepted: 19 December 2008; published online: 08 January 2009.*

*Citation: Zito T, Wilbert N, Wiskott L and Berkes P (2009) Modular toolkit for Data Processing (MDP): a Python data processing framework. Front. Neuroinform. (2009) 2:8. doi: 10.3389/neuro.11.008.2008*

*Copyright © 2009 Zito, Wilbert, Wiskott and Berkes. This is an open-access article subject to an exclusive license agreement between the authors and the Frontiers Research Foundation, which permits unrestricted use, distribution, and reproduction in any medium, provided the original authors and source are credited.*

<sup>10</sup>http://www.parallelpython.com

<sup>11</sup>http://www.r-project.org/

<sup>&</sup>lt;sup>15</sup>Gabriel J.L. Beckers, Max Planck Institute for Ornithology, Starnberg, Germany, *personal communication.*

<sup>16</sup>http://chandlerproject.org/